### **2020.10.26 の更新内容**

## ご利用前に必ずご一読ください

# **多職種連携チーム追加・削除の申請書にて 多職種連携チーム追加・削除の申請書に 新たな施設を申請する場合の 注意点**

本申請書(多職種連携チーム追加・削除の申請書)で、患者様が同意済みの施設メンバーの追加や変 本申請書(多職種連携チーム追加・削除の申請書)で、患者様が同意済みの施設メンバ 更、削除については従来の申請方法ですが、新たな施設を追加あるいは変更する場合は、再同意取得 更、削除については従来の申請方法ですが、新たな施設を追加あるいは変更する場合は が必要になります。ただし、口頭同意でも可能です。つきましては、新たな施設を申請する場合は、多職 が必要になります。ただし、口頭同意でも可能です。つきましては、新たな施設を申請する 種連携同意書を再度取得するか、口頭同意を取得し診療録へ記載のうえ本書をご提出いただくかの どちらかになります。

なお、本書を利用し新たな施設を申請する場合は、本書のグループ診療施設追加記入欄にご記入が なお、本書を利用し新たな施設を申請する場合は、本書のグループ診療施設追加記入 ないと対応ができませんのでご注意ください。

#### 【再同意取得が必要になった理由】

以下、顧問弁護士の見解です。

「患者本人が同意時に推定の範囲を超えていると考えられるため、再同意が必要と考えられる。 以下、顧問弁護士の見解です。「患者本人が同意時に推定の範囲を超えていると考えられるため、再同意が必要と考 今後、多職種同意における、医療機関の追加あるいは変更については再同意が必要とする。 今後、多職種同意における、医療機関の追加あるいは変更については再同意が必要と ただし、診療録への記載を前提として口頭同意も可とする。」

#### 【グループ診療施設追加記入欄について】

新たな施設を申請する場合は、必ず下記の内容全てにご記入をお願いいたします。

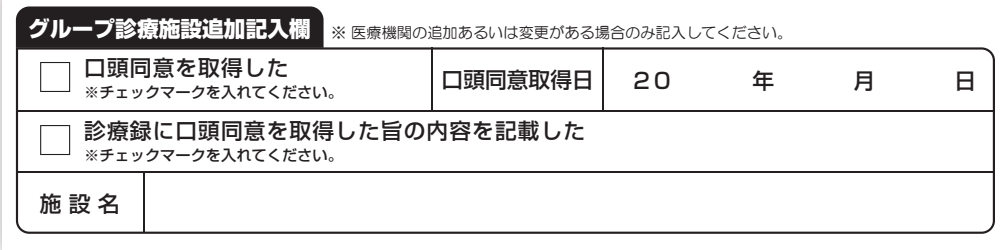

お手数をお掛け致します。何卒、ご協力のほどよろしくお願い申し上げます。

### **注意:こちらは同意書ではございません。**

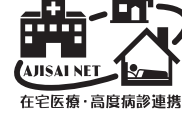

**多職種連携**メンバー追加 メンバー削除

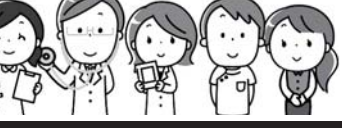

医療機関の追加あるいは変更については再同意取得が必要です。本申請書を利用して医療機関の追加あるいは変更を行う 場合は、口頭同意を取得して診療録へ記載をしてください。※下記のグループ診療施設追加記入欄にご記入をお願いいたします。

### 特定非営利活動法人 長崎地域医療連携ネットワークシステム協議会 殿

下記の患者様について、チームメンバーを長崎地域医療連携ネットワークシステム(通称:あじさいネット) に追加登録または削除をお願い致します。

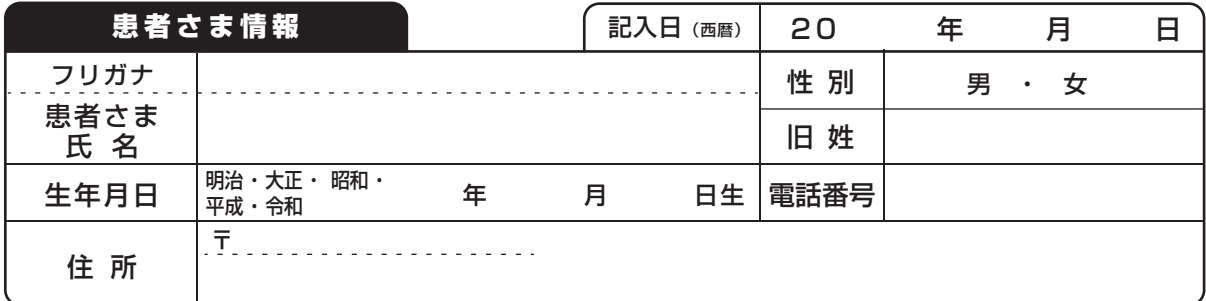

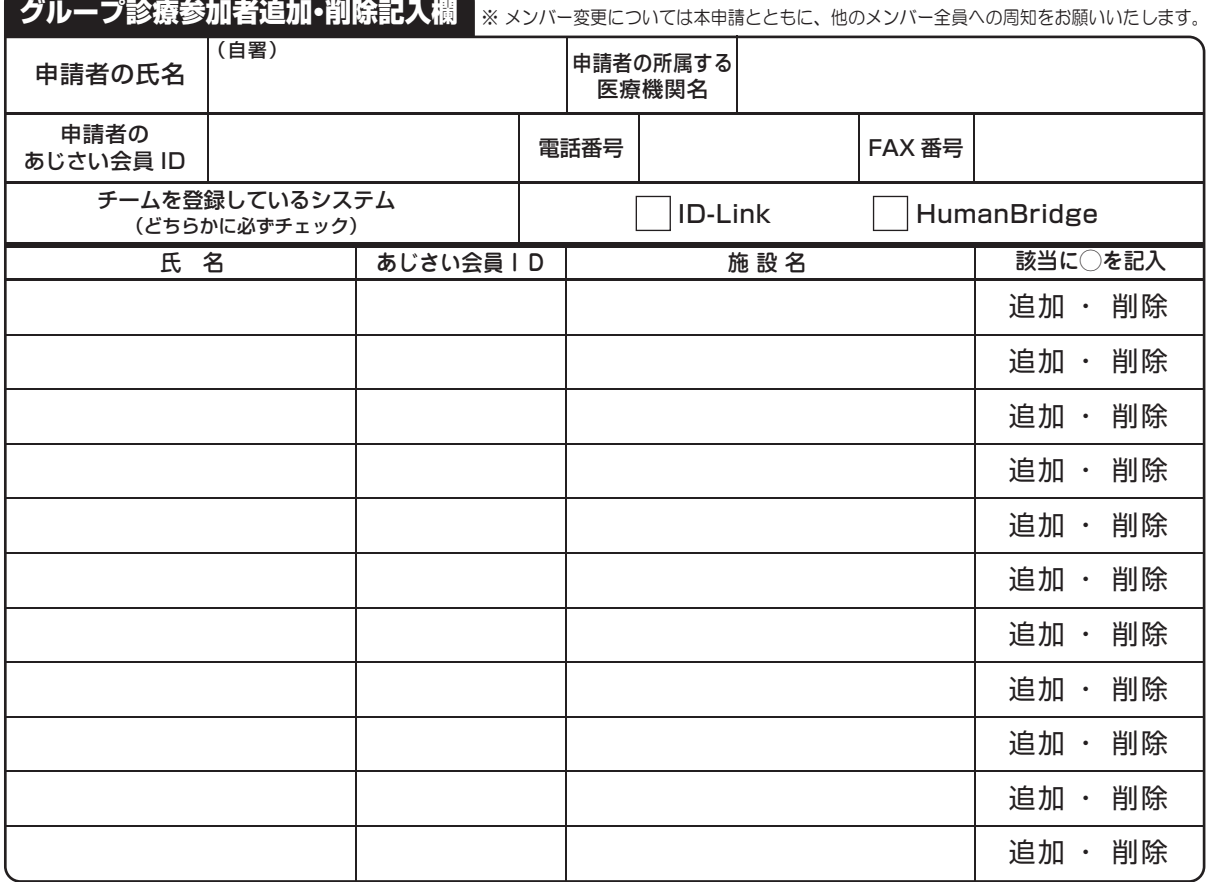

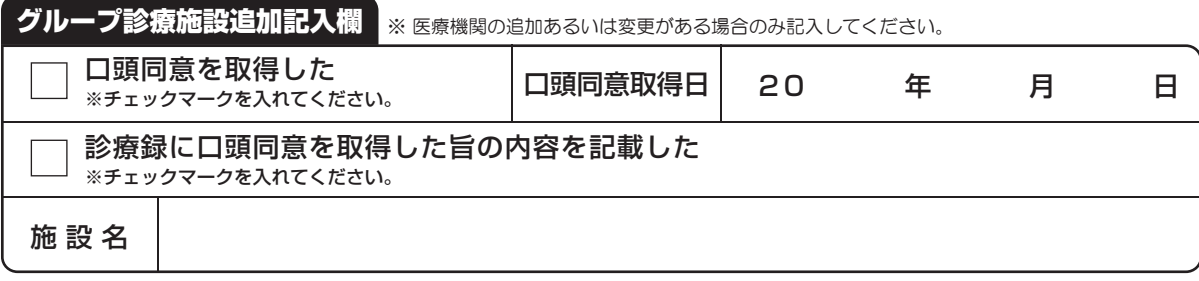

● コピーを 2 部行い、1 部は主治医が所属する施設に保管し、原本はあじさいネット事務局へ郵送してください。 ● メンバー変更が生じた場合は追加・削除登録が必要ですので必ずご連絡ください。

**送付先 あじさいネット事務局**(長崎県医師会内) **FAX:095 -844 -1110** 〒852-8532 長崎市茂里町3番27号